# <span id="page-0-0"></span>Método de Monte Carlo para o estudo de transições de fase e fenômenos críticos

November 19, 2021

イロト イ団 トイモト イモト

- A enumeração exata das configurações é possível apenas para sistemas pequenos;
- $\bullet$  Amostragem por importância  $\rightarrow$  configurações  $\textsf{com}\ \textsf{maior}\ \textsf{o} \ \textsf{peso}\ \textit{P}_{\textsf{eq}}(\sigma) = \frac{e^{-\beta \mathcal{H}(\sigma)}}{\sum_{\bm{\Theta}} e^{-\beta \mathcal{H}(\sigma)}}$ <del>*e βπισ*)</del> são mais<br>Σα e<sup>−βΗ(σ)</sup> frequentemente escolhidas  $\rightarrow P_{eq}(\sigma)$  varia com a temperatura;
- Nesta aula aplicaremos o método de Monte Carlo no modelo mais simples exibindo transição de fase com quebra espontânea de simetria: modelo de Ising.

## <span id="page-2-0"></span>Modelo de Ising

- $\bullet$  Modelo de Ising  $\rightarrow$  generalização do modelo para o cristal paramagnético →  $\mathcal{H} = -J\sum_{(i,j)}\sigma_i\sigma_j - H\sum_i\sigma_i \rightarrow$  para  $J=0$ recupera-se o resultado do paramagneto ideal  $m = \tanh(\beta H)$ , onde  $\beta = \frac{1}{k_B}$  $\frac{1}{k_B T}$ .
- Transição de fase ferromagnética-paramagnética governada pela temperatura para dimensões superiores à *d* ≥ 2 → solução exata para  $d = 2$  (Onsager);
- $\bullet$  Solução exata constitui uma exceção  $\rightarrow$  importância das simulações numéricas;
- $\bullet$  Diferentes dinâmicas nos levam à distribuição de Gibbs  $\rightarrow$ satisfaz o balanço detalhado  $\rightarrow$  algoritmo de Metropolis.
- <span id="page-3-0"></span>Sorteia-se aleatoriamente um sítio;
- Inverte-se o sinal do spin do sítio escolhido;

• 
$$
p_{\sigma \to \sigma'} = \min\{1, e^{-\beta \Delta \mathcal{H}(\sigma)}\}
$$
 onde (modelo de Ising)  

$$
\Delta \mathcal{H}(\sigma) = \mathcal{H}(\sigma') - \mathcal{H}(\sigma) = 2\sigma_i(J \sum_{\delta} \sigma_{i+\delta} + H);
$$

- Se  $\Delta \mathcal{H} \leq 0$  a nova configuração será  $\sigma'$  com probabilidade 1;
- Se  $\Delta \mathcal{H} > 0$  a nova configurção será  $\sigma'$  com probabilidade *e* <sup>−</sup>β∆<sup>H</sup>. Isso é feito gerando um número aleatório *r* entre 0 e 1. Se *r* < *e*<sup>−β∆*H*</sup> aceitamos o novo valor do spin, caso contrário a nova configuração de spins é rejeitada;
- **Repetimos o processo a partir da pri[me](#page-2-0)i[ra](#page-4-0)[et](#page-3-0)[a](#page-4-0)[pa](#page-0-0)[.](#page-21-0)**
- <span id="page-4-0"></span>Atividades para simulações numéricas do modelo de Ising Utilizando o código fortran ising-teste.f, simule o modelo de Ising para redes de tamanho  $L = 4$  sem alterar qualquer parâmetro, a partir da temperatura inicial 1.0 até 4.0 em incrementos de  $\Delta T = 0.1$ . Para compilar o programa digite gfortran isingt-teste.f . Em seguida, para rodar use o comando ./a.out
- Compare com o cálculo exato (disponível no arquivo ativ1-enumeracao-L4.dat). Escolha uma das grandezas: magnetização por spin, suscetibilidade ou energia média. Para fazer o gráfico no xmgrace use o comando xmgrace -block ativ1-enumeracao-L4.dat -bxy 1:COLUNA -block isingL4.dat -bxy 1:COLUNA
- Grandezas relevantes  $\langle |m| \rangle = \frac{1}{\Delta}$  $\frac{1}{N} \langle \left| \sum_{i=1}^{N} \sigma_i \right| \rangle$

$$
\underline{\chi} = \frac{N}{T} [\langle m^2 \rangle - \langle |m| \rangle^2] \mathbf{e} \mathbf{u} = \frac{1}{N} \langle \mathcal{H} \rangle;
$$

*T N* Para magnetização use (1:2), suscetibilidade use (1:3) e energia média use (1:4);

#### <span id="page-5-0"></span>Comparação com resultado exato para  $L = 4$

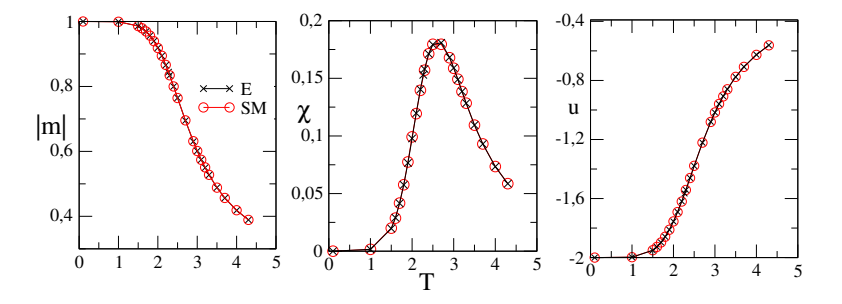

Por que estamos calculando o módulo da magnetização ao invés da magnetização?

4 ロ ト ィ *同* ト

∋⇒

 $\Omega$ 

## <span id="page-6-0"></span>Alguns pontos importantes

 $\bullet$  É necessário "descartar" as configurações iniciais  $\rightarrow$  não são (em geral) configurações importantes (típicas) da temperatura em análise;

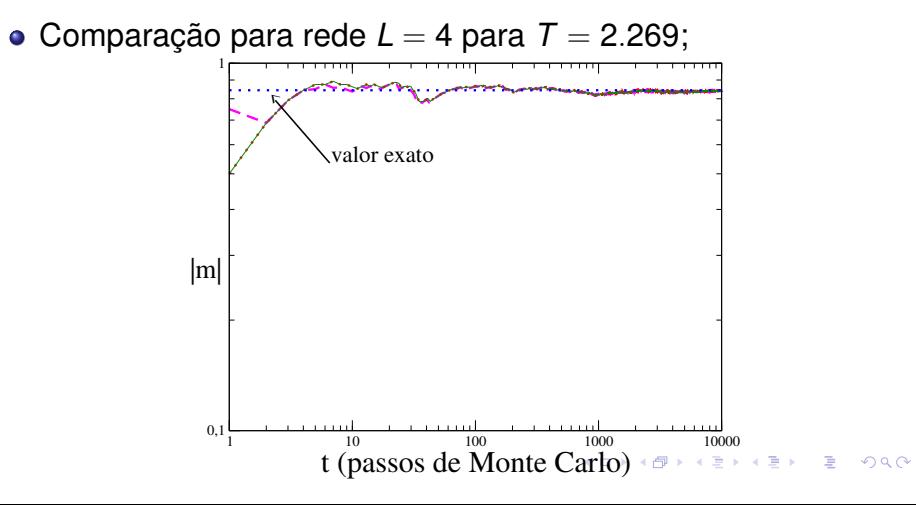

- <span id="page-7-0"></span>Repetir as simulações a partir da temperatura inicial 2.0 até 3.0 com incrementos na temperatura de 0.02. Resultados para  $L = 20$  e  $L = 30$  encontram-se nos arquivos isingL20.dat e isingL30.dat, respectivamente.
- Faça o gráfico da magnetização e suscetibilidade versus temperatura para  $L = 10, 20$  e 30. Lembrando: xmgrace -block isingL10.dat -bxy 1:COLUNA -block isingL20.dat -bxy 1:COLUNA -block isingL30.dat -bxy 1:COLUNA, onde deve-se usar 1:2 (1:3) para magnetização (suscetibilidade) versus temperatura.

### <span id="page-8-0"></span>Resultados

• Resultados para diferentes tamanhos de sistema;

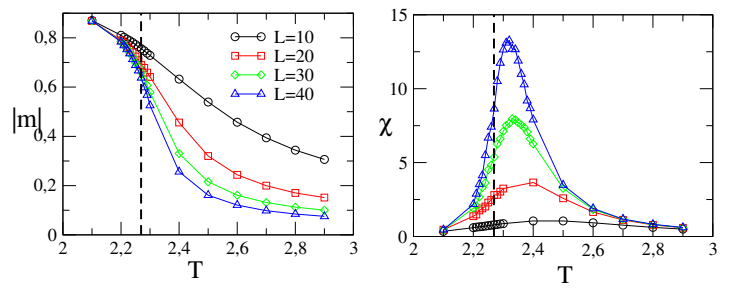

- $\bullet$  À medida que *L* aumenta  $\rightarrow$  o máximo de  $\chi$  aumenta e sua posição se desloca para esquerda  $\rightarrow$  evidência de uma transição de fase;
- Entretanto seu máximo é diferente do ponto crítico  $\tau_c \equiv \frac{k_B \tau_c}{J} = \frac{2}{\ln(1+\tau)}$  $\frac{2}{\ln(1+\sqrt{2})} = 2.269....( \textsf{Onsager});$
- Como estimarmos o ponto crítico e ex[po](#page-7-0)[e](#page-9-0)[n](#page-7-0)[te](#page-8-0)[s](#page-9-0) [c](#page-0-0)[rít](#page-21-0)[ic](#page-0-0)[os](#page-21-0)[?](#page-0-0)

### <span id="page-9-0"></span>Teoria de escala finita

- Uma vez que é possível simularmos apenas sistemas finitos, a teoria de escala finita nos permite localizar o ponto crítico e os expoentes críticos estudando sistemas finitos;
- Comprimento de correlação [ $\xi \sim |t|^{-\nu}$ , sendo  $|t| \equiv \frac{T-T_c}{T_c}$ ] é limitado pelo tamanho *L* finito do sistema → correções de escala nas grandezas como magnetização, suscetibilidade e outras;
- **Quando** *L***/ξ >> 1 os efeitos de tamanho finito não serão** importantes. Por outro lado, *L*/ξ << 1 comportamento em torno do ponto crítico é afetado pelo tamanho finito;
- Ponto de partida → supor que ξ "escala" com *L* de forma que podemos trabalhar com a razão *L*/ξ ∝ *L*|*t*| <sup>ν</sup> ou ainda  $L^{1/\nu}|t|;$ K ロ ▶ K @ ▶ K 할 > K 할 > 1 할 | X 9 Q Q
- <span id="page-10-0"></span>Nas proximidades do ponto crítico supomos que  $\mathcal{M}_L = \xi^{-\beta/\nu} f(L/\xi), \, \chi = \xi^{\gamma/\nu} g(L/\xi),$  sendo  $f(x)$  e  $g(x)$  funções de escala a serem determinadas. Tendo em vista os limites para *L*/ξ >> 1 e << 1, definimos as funções *f* e *g* de forma **que Μ***∟* = *L<sup>−β/ν</sup> t̃((L<sup>1/ν</sup>|t∣) e*  $\chi$  *= <i>L* $^{\gamma/\nu}$  $\tilde{g}(L^{1/\nu}|t|)$ , onde  $\tilde{f}$  e  $\tilde{g}$ estão relacionadas com *f* e *g*,
- No ponto crítico ( $\mathcal{T} = \mathcal{T}_c$  ou  $|t| = 0$ ) obtemos  $M_L = L^{-\beta/\nu} \widetilde{f}(0)$ e χ = *L* γ/ν*g*˜(0), de forma que um gráfico di-log de *M<sup>L</sup>* e χ versus *L* nos fornece os expoentes críticos β/ν e γ/ν, respectivamente.
- Mas como encontrar o ponto crítico  $T = T_c$ ?

<span id="page-11-0"></span>A partir do resultado acima, podemos esperar que  $M_L^2 = L^{-2\beta/\nu} \tilde{H}(L^{1/\nu}|t|)$  e  $M_L^4 = L^{-4\beta/\nu} \tilde{U}(L^{1/\nu}|t|)$ , sendo  $\tilde{H}(x)$  e  $\tilde{U}(x)$  funções ;

É conveniente definirmos a quantidade  $U_L = 1 - \frac{\langle M_L^4 \rangle}{3 \langle M^2 \rangle}$  $\frac{\sqrt{M_L^2/2}}{3 \langle M_I^2 \rangle^2}$ , uma *L* vez que na criticalidade ela é dada por  $U_0 = 1 - \frac{\tilde{U}(0)}{3 \tilde{H}(0)}$  $\frac{U(0)}{3\tilde{H}(0)},$  que é independente do tamanho do sistema. Para o modelo de Ising *U*<sup>0</sup> ∼ 0.61;

- **•** Para  $T < T_c$  e  $L >> \xi$  temos que  $U_L = 2/3$  quando  $L \rightarrow \infty$ . Quando  $T > T_c e L >> \xi$ , temos  $U_l \to 0$  quando  $L \to \infty$ . Isso pode ser entendido tendo em vista que na fase desordenada a distribuiçao de probabilidades *PL*(*M*) assoacidada a *M* é uma gaussiana de largura σ e centrada em  $M=0.$  Neste caso temos que  $\langle M_{L}^{2}\rangle=\sigma$  e  $\langle M_{L}^{4}\rangle=3\sigma^{2}$  e portanto  $U_l \rightarrow 0$ .
- Para *L* << ξ, o cumulante *U<sup>L</sup>* é uma f[un](#page-10-0)[çã](#page-12-0)[o](#page-10-0) [q](#page-11-0)[u](#page-12-0)[e](#page-0-0) [v](#page-21-0)[ari](#page-0-0)[a](#page-21-0) "suavemente" com a temperatura.

## <span id="page-12-0"></span>Dedução alternativa

- Vimos que ambos ξ e *M<sup>L</sup>* escalam com *L* e ξ β/ν , respectivamente. Uma vez que *P*(*ML*) deve depender de *L*, *M* e *T* (por meio da dependência com ξ), assumimos a relação *P*(*ML*) = ξ β/ν*P*˜ (*L*/ξ, *M*ξ β/ν) ou ainda a expressão  $P(\vec{M_L}) = \vec{L}^{\beta/\nu} \vec{P}(\vec{L/\xi},\vec{M} \vec{L}^{\beta/\nu});$
- A partir da expressão acima, se calcularmos o valor médio  $\mathit{M}_{\mathit{L}}=\int |M|P(M_{\mathit{L}})$ *dM* chegaremos na expressão  $M_L = L^{-\beta/\nu} \tilde{f}(L^{1/\nu} |t|),$  onde  $\tilde{f}(L^{1/\nu} |t|) = \int |x| f(L/\xi, x) dx;$
- Dessa forma, para qualquer potência de *M<sup>L</sup>* obtemos *M<sup>n</sup> <sup>L</sup>* = *L* <sup>−</sup>*n*β/ν˜*fn*(*L* <sup>1</sup>/ν|*t*|) (onde ˜*fn*(*L* <sup>1</sup>/ν|*t*|) é diferente em cada caso), de onde reobtemos os resultados anteriores.

<span id="page-13-0"></span>Gráfico de *U<sup>L</sup>* (5a coluna do arquivo de dados) versus a temperatura para  $L = 10$ ,  $L = 20$  e  $L = 30$  (arquivos isingL20.dat e isingL30.dat). Faça uma estimativa de *T<sup>c</sup>* e compare com o resultado exato.

# <span id="page-14-0"></span>Estimativa de *T<sup>c</sup>*

Do cruzamento entre as diferentes curvas, obtemos  $T_c = 2.27(1)$ , em proximidade com o valor exato  $T_c = 2.269...$ ;

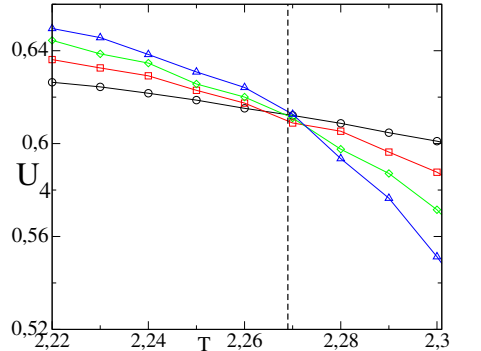

Encontrar o ponto crítico para o modelo de Ising na rede triangular. Este valor é igual ao da re[de](#page-13-0) [qu](#page-15-0)[ad](#page-14-0)[r](#page-15-0)[ad](#page-0-0)[a](#page-21-0)[?](#page-0-0)

- <span id="page-15-0"></span>Usando o xmgrace e o arquivo Tc.dat, faça gráficos de *M<sup>L</sup>* versus *L* (1:2) e  $\chi$ <sup>*l*</sup> versus *L* (1:3) em  $T = T_c$ ;
- Lembrando que *M<sup>L</sup>* ∼ *L* <sup>−</sup>β/ν e se tomarmos o logaritmo ln  $M_l = \ln A - \beta/\nu \ln L$ , o expoente  $\beta/\nu$  é obtido a partir do coeficiente angular;

**KOLKAR KELKEL E VAN** 

**•** Idem para  $\ln \chi_l \to \ln \chi_l = \ln B + \gamma/\nu \ln L$ ;

### Estimativa dos expoentes críticos

• Obtemos os expoentes  $\beta/\nu = 0.124(3)$  e  $\gamma/\nu = 1.74(3)$ , em concordância com os valores exatos  $\nu = 1$ ,  $\beta = 1/8$  e  $\gamma = 7/4.$ 

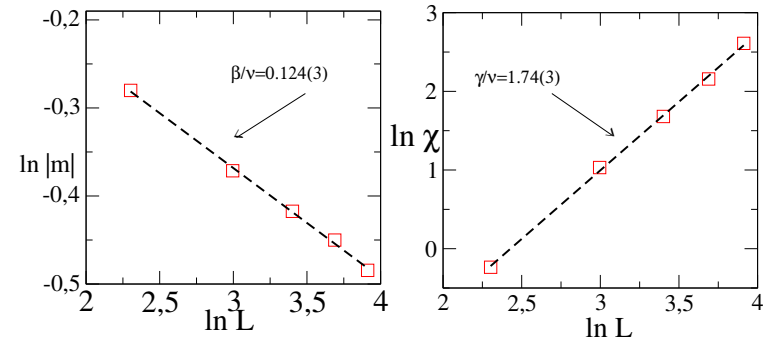

O procedimento acima pode ser generalizado para outros sistemas apresentando transições de fases e que não apresentam resultados exatos.  $(0.12333338)$ 

- Obtenha os expoentes críticos para o modelo de Ising na rede triangular. Os expoentes críticos são os mesmos da rede quadrada?
- Considere novamente as relaçoes de escala:  $M_L = L^{-\beta/\nu} \tilde{f}(L^{1/\nu} |t|)$  e  $\chi = L^{\gamma/\nu} \tilde{g}(L^{1/\nu} |t|).$  Uma forma de estudarmos o alcance da validade das relações acima consiste em efetuarmos as transformações:  $M_L' = M_L L^{\beta/\nu}$ ,  $\chi'_{L} = \chi_{L} L^{-\gamma/\nu}, \ T' = (T - T_{c}) L^{1/\nu}.$
- De posse dos resultados para *L* = 10, 20 e 30 execute o código escalafinita.f para obter os dados para *T'* , Μ<u>'</u>, e  $\chi_L'$ (1a, 2a e 3a colunas dos arquivos esctfL10.dat, esctfL20.dat e esctfL30.dat, respectivamente). Faça o gráfico das saídas de dados e discuta suas expectativas.

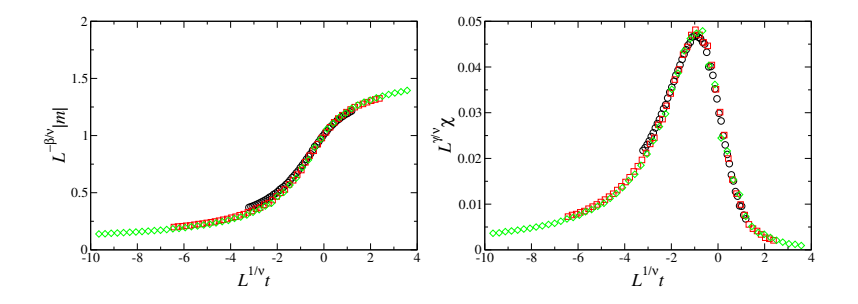

Colapso de dados é uma análise importante para verificarmos não apenas a validade das relações de escala (e classe de universalidade), como também uma forma de estimarmos o ponto crítico com relativa precisão quando se conhece a classe de universalidade à qual pertence o modelo em estudo.

- Desafio IV (para casa): Faça o gráfico de *M*<sup>*l*</sup> versus *T'* e χ<sup>*'*</sup> versus *T* <sup>0</sup> para o modelo de Ising na rede triangular.
- Desafio V (para casa): Simule agora o modelo de Ising com campo magnético mantendo a temperatura fixa. Como ficam os resultados se  $T < T_c$  e  $T > T_c$ ? É necessário considerarmos o módulo da magnetização neste caso?

## Modelo do votante majoritário

- O modelo do votante majoritário com *k* vizinhos pode ser simulado de maneira análoga ao modelo de Ising  $\rightarrow$  simulamos por meio de uma dinâmica diferente;
- Um spin *i* é também escolhido aleatoriamente e invertido com taxa (aqui probabilidade)

 $\omega_{\textit{i}}=\frac{1}{2}$  $\frac{1}{2}[1-\sigma_i S(\sigma_{i+1}+\sigma_{i+2}+\sigma_{i+3}+\sigma_{i+4}+...+\sigma_{i+k})],$ 

- Mais especificamente, escolhe-se primeiramente um sítio *i* aleatoriamente;
- Obtém-se o sinal da soma-se dos spins vizinhos do sítio *i*;
- Calcula a quantidade ω*<sup>i</sup>* acima e em seguida gera-se um número aleatório ξ;
- **O** spin é invertido se  $\omega_i \geq \xi$ .
- Os demais passos e cálculos são análogos ao modelo de Ising.
- Resultados para simulações na rede quadrada podem ser encontradas no livro Dinâmica estocástica e irreversibilidade (Tomé e Oliveira).
- <span id="page-21-0"></span>D. P. Landau e K. Binder, *A Guide to Monte Carlo Simulations in Statistical Physics*.
- K. Binder, *Computational Methods in Field Theory*.
- S. Salinas *Introdução à Física Estatística*.